## Label& Location

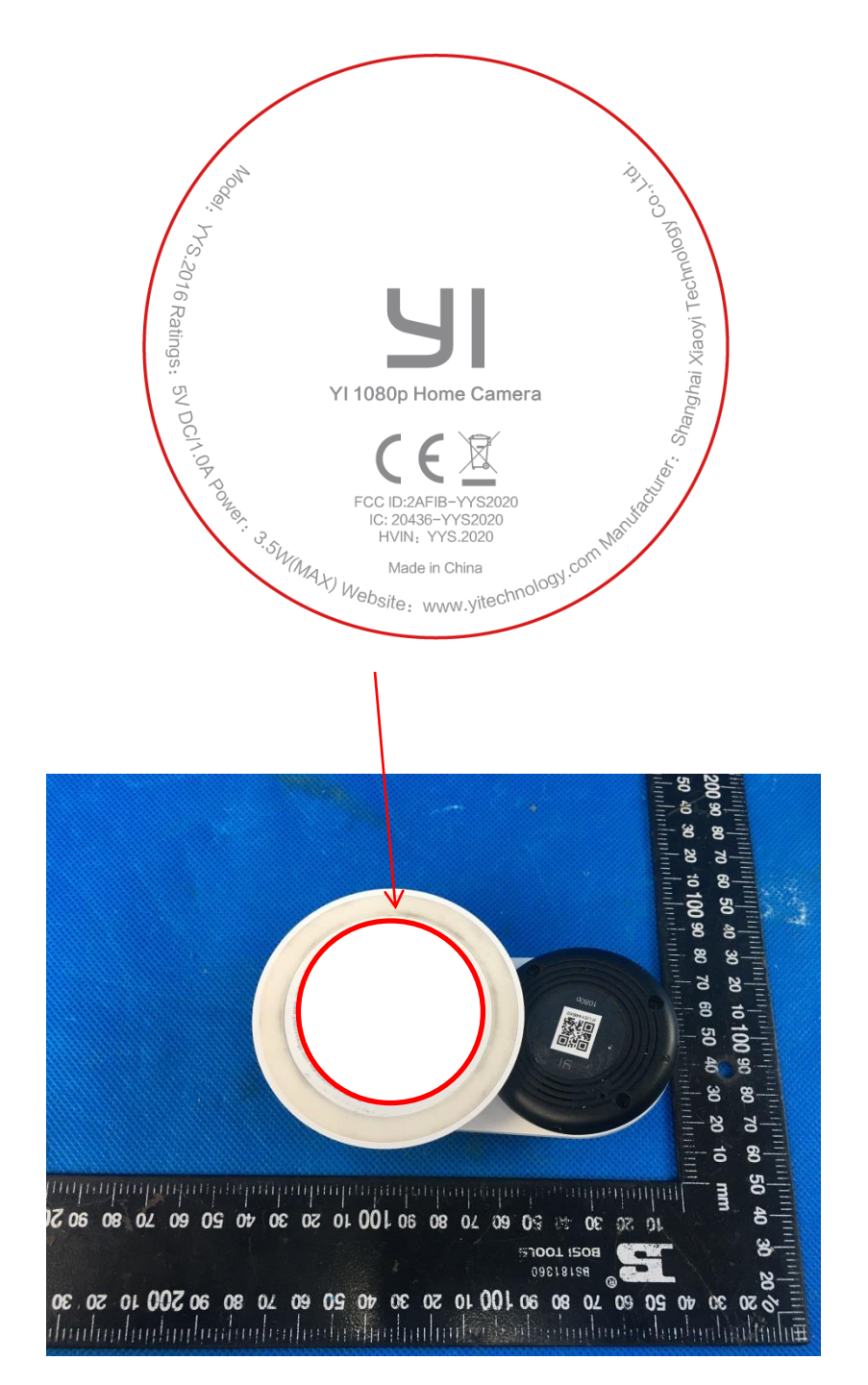

The label is at the bottom